## **Padronização de Layers - DWG**

## *Projeto de Fechamento*

Para melhor visualização, compreensão dos projetos e lançamento na base do município apresentar os arquivos em DWG com os seguintes layers relacionados na tabela abaixo:

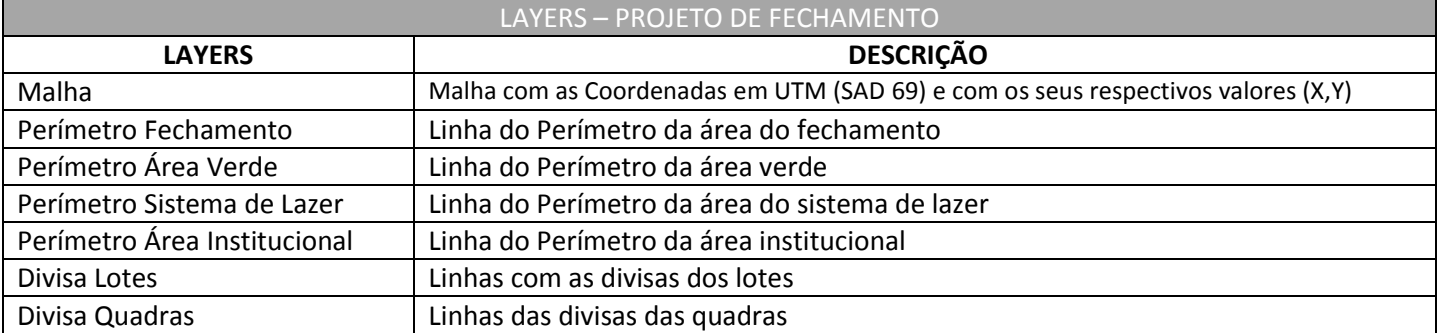

Obs: Pode-se apresentar o projeto com outros layers além do mínimo exigido.